## **Heri Matisse&Pablo Picasso12.notebook**

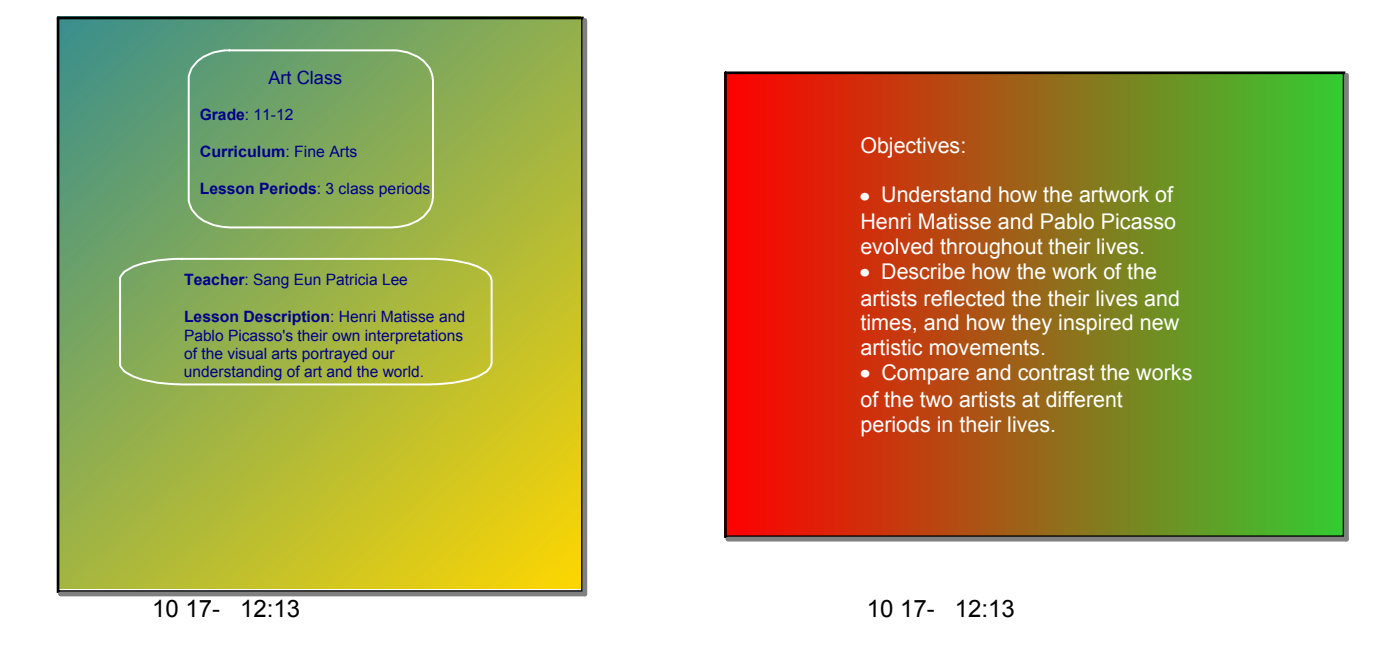

- Why were Matisse's paintings considered innovative and shocking?
- How did Matisse continue to produce art as his health declined?
- What inspired Picasso to paint?
- What are Picasso's contributions to Cubism?

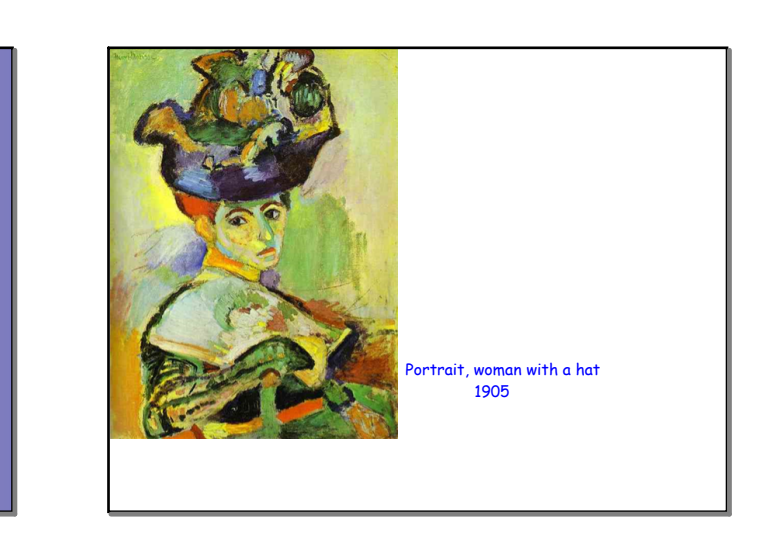

10 17- 12:31

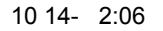

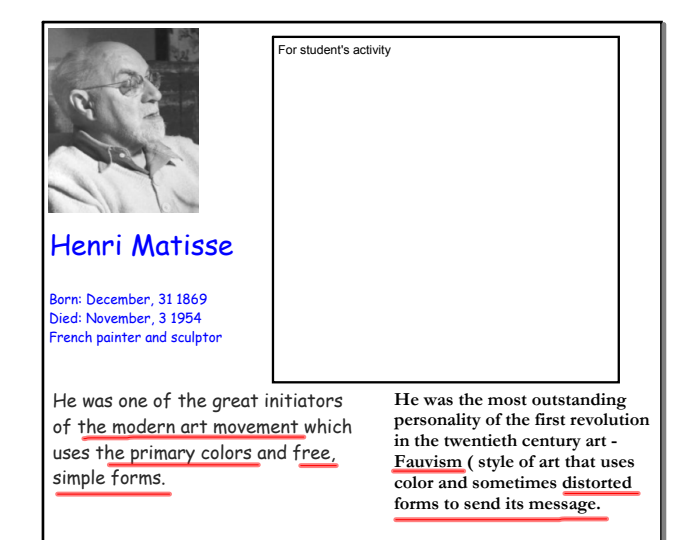

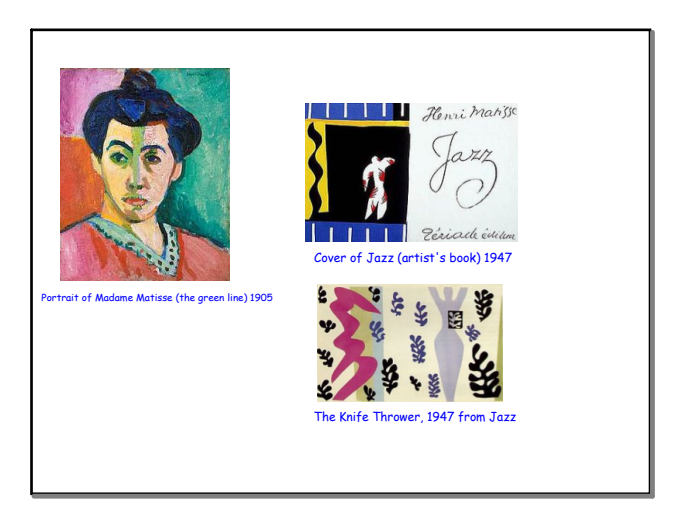

## **Heri Matisse&Pablo Picasso12.notebook**

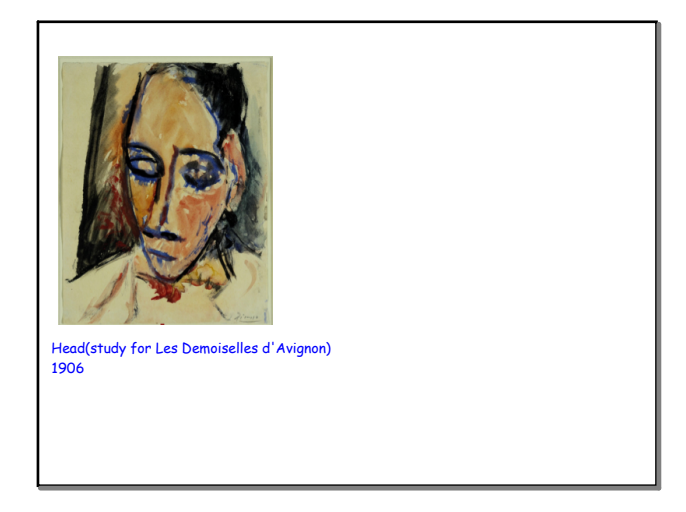

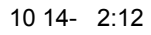

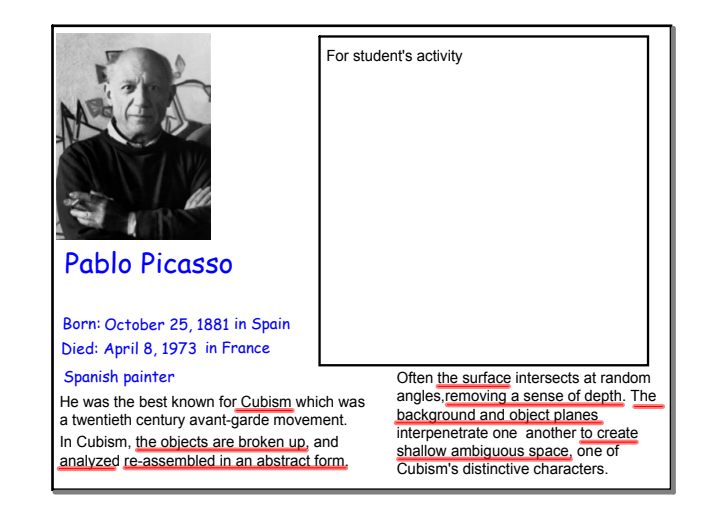

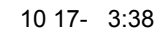

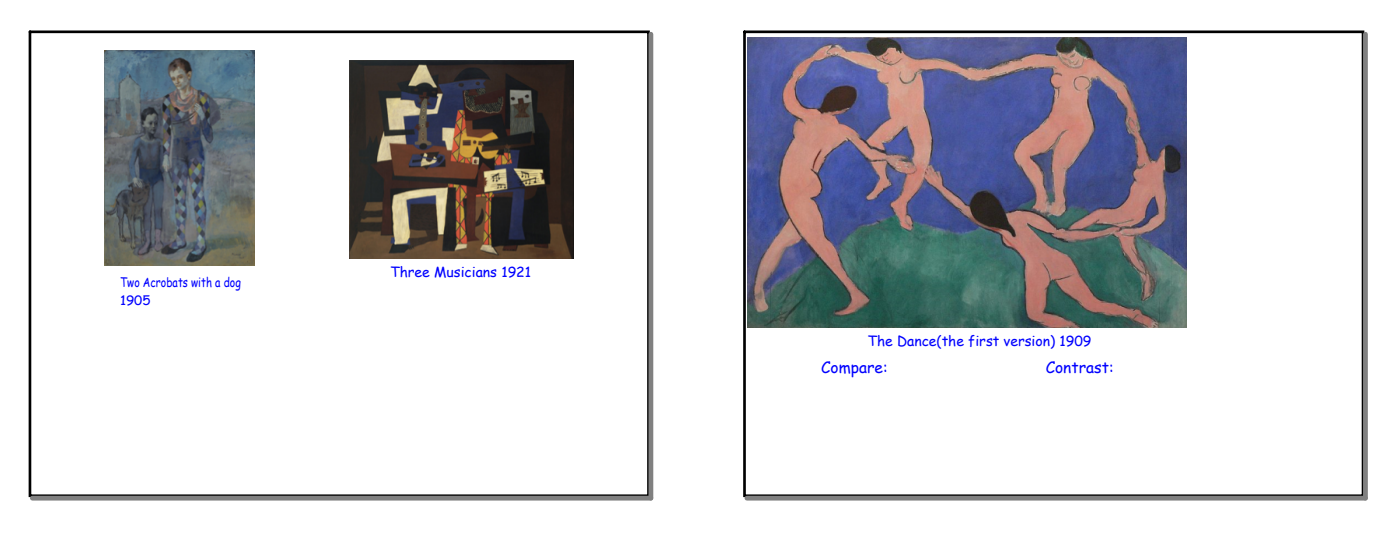

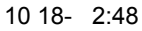

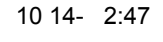

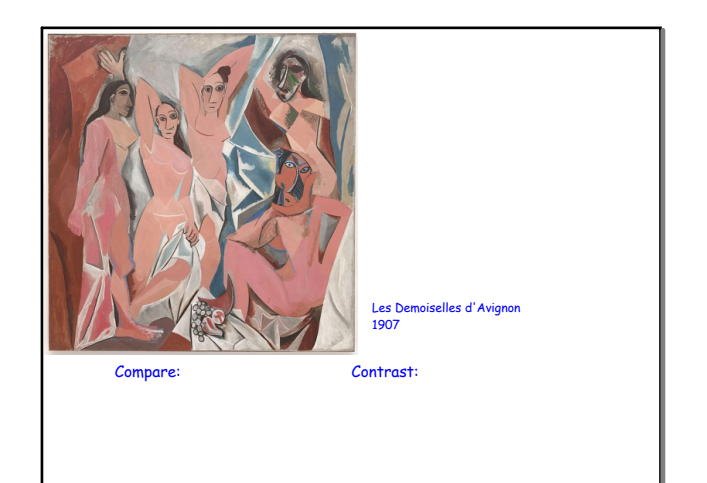

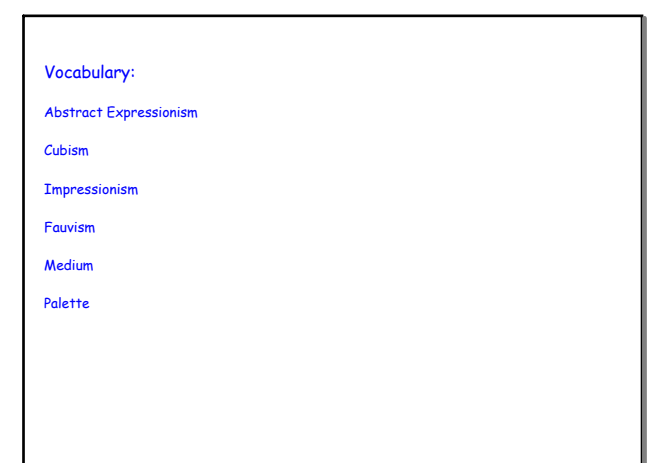

Modern art begins with the heritage of painters like Vincent van Gogh.docx

Jeopardy.notebook

Jeopardy1.notebook